### King Fahd University of Petroleum and Minerals College of Computer Science and Engineering Computer Engineering Department

# COE 301 COMPUTER ORGANIZATION ICS 233: COMPUTER ARCHITECTURE & ASSEMBLY LANGUAGE

Term 151 (Fall 2015-2016) Major Exam 2 Saturday Nov. 21, 2015

Time: 120 minutes, Total Pages: 15

| Name:_1 | KEY                      | ID:                 | Section: |
|---------|--------------------------|---------------------|----------|
|         |                          |                     |          |
| Notes:  |                          |                     |          |
| •       | Do not open the exam boo | ok until instructed |          |

- Answer all questions
- All steps must be shown
- Any assumptions made must be clearly stated

| Question | Max Points | Score |
|----------|------------|-------|
| Q1       | 16         |       |
| Q2       | 20         |       |
| Q3       | 20         |       |
| Q4       | 30         |       |
| Total    | 86         |       |

Dr. Aiman El-Maleh Dr. Mayez Al-Muhammad (Q1)

(i) [6 points] A recursive procedure TH(N) returns 1+2TH(N-1) for N >1, 1 if N=1, and zero otherwise. This is called Tower of Hanoi. TH(N) is defined as follows:

```
int TH(int N) {
    if (N =< 0) return 0;
    else if (N=1) return 1;
    else return (1 + 2*TH(N-1));
}</pre>
```

Assume TH receives its argument N in register \$a0 and return its results in \$v0. The above procedure is called from some Main program, which needs **not** to be implemented here. Write a minimal MIPS program for the above procedure.

#### **Solution:**

```
TH:
       slti
               $t0, $a0, 1
                               \# (n < 1)?
       beq
               $t0,$0, next
                               # if false branch to next
       li
               $v0,0
                               # $v0 = 0
                               # return to caller
       jr
               $ra
next:
       slti
               $t0, $a0, 2
                               \# (n < 2)?
               $t0,$0,iterate # if false branch to iterate
       bne
               $v0.1
                               # $v0 = 1
       li
       jr
               $ra
                               # return to caller
iterate: addiu $sp,$sp,-4
                               # allocate 1 word on stack
               $ra,0($sp)
                               # save return address
       sw
               $a0,$a0,-1
                               \# argument = n-1
       addiu
               TH
                               # call TH(n-1)
       jal
                               # $v0 = 2*TH(n-1)
       sll
               $v0, $v0, 1
                              # return 1 + 2*TH(n-1)
               $v0, $v0, 1
       addi
       lw
               $ra,0($sp)
                               # restore return address
       addi
               $sp, $sp, 4
                               # free stack frame
                               # return to caller
       jr
               $ra
```

(ii) [10 points] Suppose we enter i integers q(1), q(2), ..., q(i). The objective is to compute the result p(i) = q(1) + ... + q(i) for each i, where p is an array of results. A better way to compute the results is p(i) = p(i-1) + q(i) for i >= 1 after setting p(0)=0. The above function is called prefix sum. For example, if we enter 4, 3, 5, 2, 3, 0 (termination) as follows:

Order of entries 1 2 3 4 5 6

Value of entries q: 4 3 5 2 3 0 then the results will be:

Value of results p: 4 7 12 14 17

Assume the following strings in the data segments:

prompt-1: .asciiz "Please enter at most 100 singed integers terminating

with 0: \n"

prompt-2: .asciiz "Prefix sum of the entered integers: \n"

Use \$s0 to store the address of array of words p as a base address and \$s1 to store the number of entered integers by the user.

Write a MIPS program with minimal instructions that carries out the following steps:

- 1. Print "prompt-1",
- 2. Reads at most 100 signed integers q(i) terminated with a zero,
- 3. Compute the results p(i) and store them in memory,
- 4. Print "prompt-2", and
- 5. Print all the results p(i).

#### **Solution:**

comp:

move

\$s2, \$s0

```
$s2, $s0
                                     # $s2 is pointer to array p
           move
           li
               $s1,0
                                 # Current count \$s1 = 0
           li
               $s3, 100
                                # initialize $s3 to 100
               $a0, prompt-1
                                 # display prompt-1 as a null-terminated string
           la
               $v0,4
                                 # print null-terminated string
           li
                                 # system call
           syscall
loop1:
          $v0, 5
                                 # Loop reading at most 100 integers
           syscall
           sw
                 $v0, 0($s2)
                                 # store q(i)
                 $v0, $zero, comp # check if 0 integers are entered
           beq
           addi $s2, $s2, 4
                                 # update pointer q(i)
           addi $s1, $s1, 1
                                 # increment count
                $$1, $$3, loop1 # branch if count < 100
```

# restore base address of p in \$s2

```
Page 4 of 17
```

li \$t0, 0 # initialize p(0)=0\$t1, 0(\$s2) loop2: lw # load q(i) \$1, \$zero, print # branch if this a terminating 0 beq add \$t0, \$t1, \$t0 # compute p(i) = p(i-1) + q(i) $\mathbf{S}\mathbf{W}$ \$t0, 0(\$s2) # store p(i) at location q(i) addi \$s2, \$s2, 4 # update pointer J loop2 print: \$a0, prompt-2 # display prompt-2 as a null-terminated string la \$v0,4 # print null-terminated string li syscall # system call \$s2, \$s0 # restore base address of p in \$s2 move \$v0, 1 loop3: li # print integer \$a0, 0(\$s2) # load p(i) lw syscall

addi \$s2, \$s2, 4 # update pointer q(i)

bne \$a0, \$zero, loop3 # continue if this is not 0 terminating integer

(Q2)

(i) [10 points] You are required to design a circuit that can be used to perform signed multiplication of two 32-bit operands A and B. Show the block diagram of all used components and their sizes. Explain how the circuit will be used to perform signed multiplication by showing a flow chart or pseudo code.

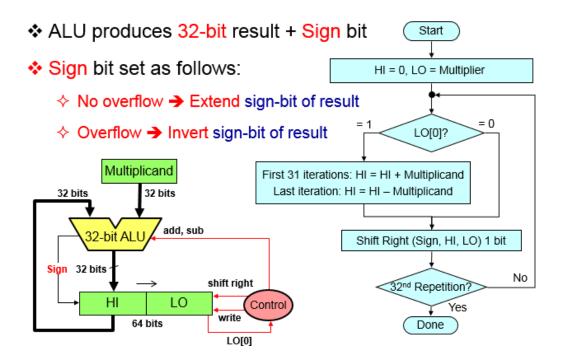

(ii) [4 points] Given that Multiplicand=1001 and Multiplier=1011, using the signed multiplication hardware, show the signed multiplication of Multiplicand by Multiplier. The result of the multiplication should be an 8 bit signed number in HI and LO registers. Show the steps of your work.

| Ite | eration                                             | Multiplicand | Sign | Product =         |
|-----|-----------------------------------------------------|--------------|------|-------------------|
|     |                                                     | _            |      | HI,LO             |
| 0   | Initialize (LO = Multiplier)                        | 1001         |      | 0000 1011         |
| 1   | $LO[0] = 1 \Rightarrow ADD$                         |              | 1    | 1001 1011         |
|     | Shift Product = (HI, LO) right 1 bit                | 1001         |      | 1100 110 <b>1</b> |
| 2   | $LO[0] = 1 \Rightarrow ADD$                         |              | 1    | 0101 1101         |
|     | Shift Product = (HI, LO) right 1 bit                | 1001         |      | 1010 111 <b>0</b> |
| 3   | $LO[0] = 0 \Rightarrow Do nothing$                  |              | 1    | 1010 1110         |
|     | Shift Product = (HI, LO) right 1 bit                | 1001         |      | 1101 011 <b>1</b> |
| 4   | $LO[0] = 1 \Rightarrow SUB \text{ (ADD 2's compl)}$ | 0111         | 0    | 0100 0111         |
|     | Shift Product = (HI, LO) right 1 bit                |              |      | 0010 0011         |

(iii) [6 points] Given that Dividend=1001 and Divisor=0011 represent two 4-bit signed numbers in 2's complement representation, using the unsigned division hardware, show the signed division of Dividend by Divisor. The result of division should be stored in the Remainder and Quotient registers. Show the steps of your work.

Since the Dividend is negative, we take its 2's complement => Dividend = 0111 Sign of Quotient = negative, Sign of Remainder = negative

| Ite | eration                         | Remainder | Quotient     | Divisor | Difference |
|-----|---------------------------------|-----------|--------------|---------|------------|
|     |                                 | (HI)      | (LO)         |         |            |
| 0   | Initialize                      | 0000      | 0111         | 0011    |            |
| 1   | 1: SLL, Difference              | 0000      | 1110         | 0011    | 1101       |
|     | 2: Diff < 0 => Do Nothing       | 0000      | 1110         | 0011    |            |
| 2   | 1: SLL, Difference              | 0001      | 1100         | 0011    | 1110       |
|     | 2: Diff < 0 => Do Nothing       | 0001      | 1100         | 0011    |            |
| 3   | 1: SLL, Difference              | 0011      | 1000         | 0011    | 0000       |
|     | 2: Rem = Diff, set lsb Quotient | 0000      | 100 <b>1</b> | 0011    |            |
| 4   | 1: SLL, Difference              | 0001      | 0010         | 0011    | 1110       |
|     | 2: Diff $<$ 0 $=>$ Do Nothing   | 0001      | 0010         | 0011    |            |

Thus, the Quotient = 1110 and Remainder = 1111.

(Q3)

1. **[2 Points]** What is the **decimal value** of following single precision float:

 $[1, 1000\ 0101, 0101\ 1101\ 0000\ 0000\ 0000\ 000]$ 

= - 
$$(1.0101110100000000...0)_2 * 2^{(133-127)} = - (1.0101110100000000...0)_2 * 2^6 = -1010111.01 = -87.25$$

2. **[2 Points]** What is the **decimal value** of following single precision float:

$$= + (0.0100000000000...0)_2 * 2^{-126} = +2^{-128}$$

3. [3 Points] Find the normalized single precision float representation of +59.25.

$$59.25 = 111011.01 = 1.1101101 * 2^5$$

Exponent = 
$$5 + 127 = 132$$

 $[0, 1000\ 0100, 1101\ 1010\ 0000\ 0000\ 0000\ 000]$ 

4. **[4 Points]** Round the given single precision float with the given GRS bits using the following rounding modes showing the resulting normalized number:

-1.111 1111 1111 1111 1111 1111 
$$\frac{100}{100} \times 2^{23}$$

Zero:  $[-1.111 \ 1111 \ 1111 \ 1111 \ 1111 \ x \ 2^{23}]$ 

+infinity:  $[-1.111 \ 1111 \ 1111 \ 1111 \ 1111 \ x \ 2^{23}]$ 

-infinity:  $[-1.000\ 0000\ 0000\ 0000\ 0000\ x\ 2^{24}]$ 

Nearest Even:  $[-1.000\ 0000\ 0000\ 0000\ 0000\ x\ 2^{24}]$ 

5. [5 Points] Find the normalized difference between A and B by using rounding to nearest even. Perform the operation using **guard**, **round** and **sticky** bits:

```
B = +1.111100000000000000000001 \times 2^{3}
```

```
1.000 0000 0000 0000 0000 0000 000 \times 2^4
      1.111 1000 0000 0000 0000 0001 000 \times 2<sup>3</sup>
    01.000 0000 0000 0000 0000 0000 000 \times 2^4
    00.111 1100 0000 0000 0000 0000 100 x 2^4 (align)
    01.000 0000 0000 0000 0000 0000 000 \times 2^4
    11.000 0011 1111 1111 1111 1111 100 x 24 (2's complement)
    00.000 0011 1111 1111 1111 1111 100 \times 2^4
     0.000\ 0011\ 1111\ 1111\ 1111\ 1111\ 100\ x\ 2^4
= +
     1.111 1111 1111 1111 1110 0000 000 x 2<sup>-2</sup> (normalize)
= +
= +
     1.111 1111 1111 1111 1110 0000
                                                x 2^{-2} (round)
```

6. [4 Points] Find the normalized result of the operation A+B+C, by performing A+B first followed by adding C, using rounding to nearest even. Perform the operation using guard, round and sticky bits:

```
A = +1.011 1110 0100 0000 0000 0000 000
                                                                                   x 2^{32}
B = + \textbf{1.111} \ \textbf{1000} \ \textbf{0000} \ \textbf{0000} \ \textbf{0000} \ \textbf{0000} \ \textbf{0000}
                                                                                   \times 2^4
C = -1.011 1110 0100 0000 0000 0000 000
                                                                                   x 2^{32}
```

Is the obtained result intuitive? Justify your answer.

|                                                                                                    | 1.011 | 1110 | 0100 | 0000 | 0000 | 0000 | 000 | x | 2 <sup>32</sup>         |  |
|----------------------------------------------------------------------------------------------------|-------|------|------|------|------|------|-----|---|-------------------------|--|
| +                                                                                                    | 1.111 | 1000 | 0000 | 0000 | 0000 | 0000 | 000 | x | 24                      |  |
|                                                                                                    | 1.011 | 1110 | 0100 | 0000 | 0000 | 0000 | 000 | х | 2 <sup>32</sup>         |  |
| +                                                                                                    | 0.000 | 0000 | 0000 | 0000 | 0000 | 0000 | 001 | x | 2 <sup>32</sup> (align) |  |
| =                                                                                                    | 1.011 | 1110 | 0100 | 0000 | 0000 | 0000 | 001 | x | 2 <sup>32</sup>         |  |
| Rounding the result to the nearest even gives the result: $= +1.011 \ 1110 \ 0100 \ 0000 \ 0000 \ \mathbf{x} \ 2^{32} \ (round)$ |       |      |      |      |      |      |     |   |                         |  |

| _ | 1.011<br>1.011 | _    |      |      |      |      |   | 2 <sup>32</sup><br>2 <sup>32</sup> |  |
|---|----------------|------|------|------|------|------|---|------------------------------------|--|
| = | +0.000         | 0000 | 0000 | 0000 | 0000 | 0000 | ж | 2 <sup>32</sup>                    |  |

Note that this number is equivalent to 0.

The result is counterintuitive because C=-A, and one expects that the result we will obtain will be equal to B. However, we got the result as 0. The main reason is that when we added A and B the result was A due to rounding as B is very small compared to A. Thus, when we add C=-A, we get 0.

(Q4)

- (i) [3 Points] The components of a Single Cycle Datapath have the following delays:
  - 1. 150 ps for fetching the instruction from the Instruction Memory,
  - 2. 100 ps for reading or writing the register file (in parallel with instruction decoding),
  - 3. 50 ps for any ALU operation,
  - 4. 200 ps for loading or storing using the data memory.

The datapath setup time is 30 ps, the hold time is 45 ps, and the clock skew time is 20 ps. Ignore the delay through the multiplexers and other logic. What is the shortest clock period for correct operation of MIPS assembly instructions. Evaluate the highest possible clock rate.

#### **Solution:**

The single cycle period is bounded: T =< Critical path (longest instruction execution) + Tsetup +Tskew.

Hence, T = < (150+100+50+200) + 30 + 20 = 550 psThe highest Clock Frequency is bounded by:  $CR = < 10^{12} / 550 \text{ Hz} = 1.81 \text{ GHz}$ 

(ii) Consider the following MIPS datapath:

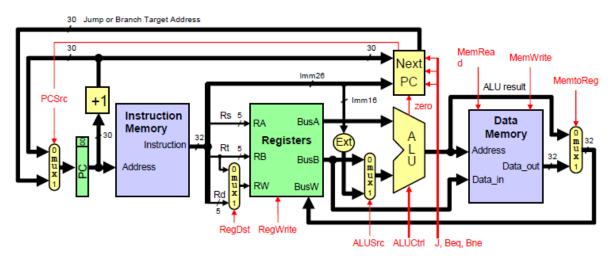

1. **[8 Points]** List the values of the datapath controls in the following Table depending for each instruction.

| Type | Instr. | <b>OPCODE</b><br>X <sub>5</sub> X <sub>4</sub> X <sub>3</sub> X <sub>2</sub> X <sub>1</sub> X <sub>0</sub> | RegDst | RegWrite | Ext | ALUSrc | ALUCtrl | MemRead | MemWrite | MemtoReg |
|------|--------|----------------------------------------------------------------------------------------------------|--------|----------|-----|--------|---------|---------|----------|----------|
| R    | Sub    | 000001                                                                                                    | 1      | 1        | X   | 0      | sub     | 0       | 0        | 0        |
|      | Or     | 000010                                                                                                    | 1      | 1        | X   | 0      | or      | 0       | 0        | 0        |
| I    | Addi   | 000100                                                                                                    | 0      | 1        | 1   | 1      | add     | 0       | 0        | 0        |
|      | Andi   | 000111                                                                                                    | 0      | 1        | 0   | 1      | and     | 0       | 0        | 0        |
|      | Lw     | 001000                                                                                                    | 0      | 1        | 1   | 1      | add     | 1       | 0        | 1        |
|      | Sw     | 001001                                                                                                    | х      | 0        | 1   | 1      | add     | 0       | 1        | X        |
|      | Beq    | 001100                                                                                                    | X      | 0        | X   | 0      | sub     | 0       | 0        | X        |
| J    | J      | 001110                                                                                                    | X      | 0        | X   | Х      | X       | 0       | 0        | Х        |

2. **[4 Points]** Design the control unit to generate the above control signals (except ALUCtrl) using the simplest logic.

Here are the controls:

RegDst = sub + or

RegWrite = Not (sw + beq + j)

Ext = Not (andi)

ALUSrc = Not (sub + or + Beq)

 $\begin{array}{ll} MemRead = & lw \\ MemWrite = & sw \\ MemtoReg = & lw \end{array}$ 

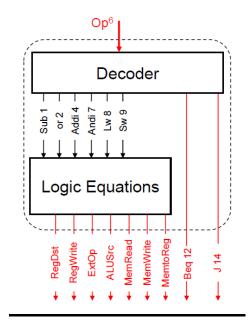

(iii) [5 Points] We would like to add a new instruction to the MIPS instruction set: Addm rd, rt, rs that performs (rd) ← DM[(rs)]+(rt). Draw the additional changes on the MIPS datapath shown below to enable the execution of Addm instruction and give the values of all the control signals in the modified datapath by filling the given table.

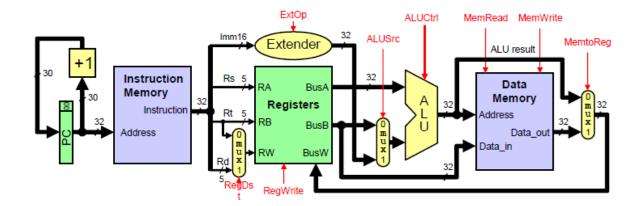

Two extra Multiplexers are needed:

- a. DM Address input needs a MUX [BusA, ALUout] with control B=1 for Addm and 0 otherwise,
- b. Upper Input of ALU needs a MUX[BusA, Data-out(DM)] with control A=0 for addm.

Here is the revised datapath with the above Muxes:

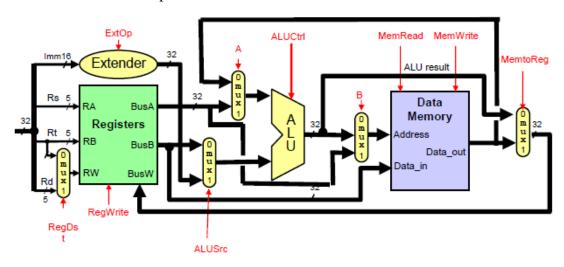

| R | RegDst | RegWrite | Ext | ALUSrc | ALUCtrl | MemRead | MemWrite | MemtoReg | PCSrc | A | В |
|---|--------|----------|-----|--------|---------|---------|----------|----------|-------|---|---|
|   | 1      | 1        | X   | 0      | Add     | 1       | 0        | 0        | 0     | 0 | 1 |

c. [5 Points] Assume we want to add instructions to MIPS such as: Addp rd, rt, rs that performs (rd)  $\leftarrow$  (rs)+(rt) if \$23=1, else register rd remains unchanged. This is called

a predicated instruction that executes only if a predicate is true (register \$23=1). We assume that:

- 1. Control signals generated by the control unit for Addp are identical to those generated for Add rd, rt, rs instruction.
- 2. The Control unit generates a signal S=1 only for predicated instructions.
- 3. The content of register \$23 is always output by the Registers (see the below drawing).

Draw the additional changes on the MIPS datapath to enable correct execution of Addp instruction and give the values of all the control signals in the modified datapath by filling the given table.

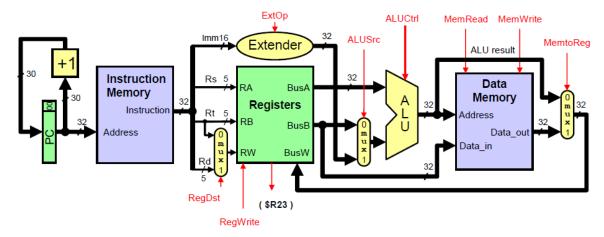

#### **Solution:**

The RegWrite that is generated by the control needs to be modified (call it RegWrite<sup>+</sup>). Let's AND the content of \$23 with constant 0x1 and let the output be U. Hence, U=1 only if #23 contains 0x1. Now RegWrite<sup>+</sup> is function of RegWrite as generated by control for the previous set of instructions, S and U. RegWrite<sup>+</sup> is designed as follows:

|          | (S, U) |    |    |    |  |  |  |  |  |
|----------|--------|----|----|----|--|--|--|--|--|
| RegWrite | 00     | 01 | 11 | 10 |  |  |  |  |  |
| 0        | 0      | 0  | 0  | 0  |  |  |  |  |  |
| 1        | 1      | 1  | 1  | 0  |  |  |  |  |  |

Hence,  $RegWrite^+$  must be implement as  $RegWrite^+ = RegWrite$  AND [ Not(S) OR U ] to enable implementing the predicated instructions.

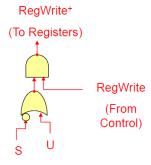

| RegDst | RegWrite | Ext | ALUSrc | ALUCtrl | MemRead | MemWrite | Memto<br>Reg |  |
|--------|----------|-----|--------|---------|---------|----------|--------------|--|
| 1      | 1        | X   | 0      | r       | 0       | 0        | 0            |  |

d. [5 Points] Assume we want to add the instruction JAL to the MIPS datapath. Make all the necessary modifications to the MIPS Datapath for implementing the JAL instruction including the NextPC block. The NextPC block implementation is given below.

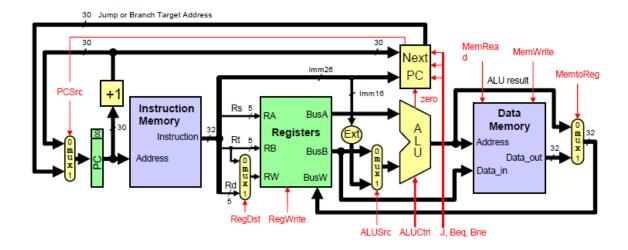

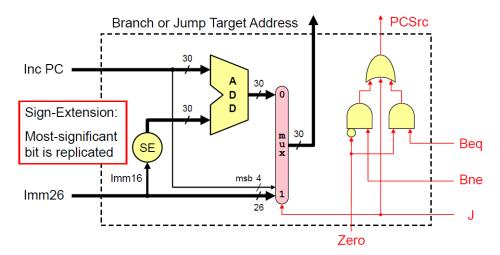

#### **Solution**

JAL implement the following register transfers:  $\$31 \leftarrow PC+4$  and  $PC \leftarrow [PC31-28, IMM-26, 00]$ . We need two MUXes to implement  $\$31 \leftarrow PC+4$ :

- 1. A MUX is needed to write register \$31 as input address 31 on the R/W of Registers,
- 2. A MUX is needed to input PC+4 on BusW of Registers when JAL=1.

Since JAL and J update PC in the same way. JAL (decoder output) is to be ORed with J for updating PCSrc.

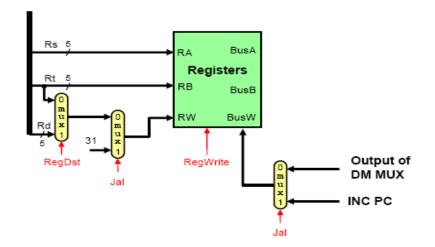

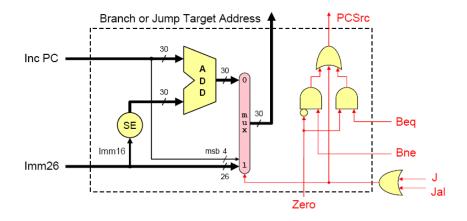

### **Syscall Services:**

| Service       | \$v0 | Arguments / Result                                                            |
|---------------|------|-------------------------------------------------------------------------------|
| Print Integer | 1    | \$a0 = integer value to print                                                 |
| Print Float   | 2    | \$f12 = float value to print                                                  |
| Print Double  | 3    | \$f12 = double value to print                                                 |
| Print String  | 4    | \$a0 = address of null-terminated string                                      |
| Read Integer  | 5    | Return integer value in \$v0                                                  |
| Read Float    | 6    | Return float value in \$f0                                                    |
| Read Double   | 7    | Return double value in \$f0                                                   |
| Read String   | 8    | \$a0 = address of input buffer<br>\$a1 = maximum number of characters to read |
| Print Char    | 11   | \$a0 = character to print                                                     |
| Read Char     | 12   | Return character read in \$v0                                                 |

## **MIPS Instructions:**

| Inst | ruction          | Meaning            | R-Type Format |           |           |           |        |          |  |
|------|------------------|--------------------|---------------|-----------|-----------|-----------|--------|----------|--|
| add  | \$s1, \$s2, \$s3 | \$s1 = \$s2 + \$s3 | op = 0        | rs = \$s2 | rt = \$s3 | rd = \$s1 | sa = 0 | f = 0x20 |  |
| addu | \$s1, \$s2, \$s3 | \$s1 = \$s2 + \$s3 | op = 0        | rs = \$s2 | rt = \$s3 | rd = \$s1 | sa = 0 | f = 0x21 |  |
| sub  | \$s1, \$s2, \$s3 | \$s1 = \$s2 - \$s3 | op = 0        | rs = \$s2 | rt = \$s3 | rd = \$s1 | sa = 0 | f = 0x22 |  |
| subu | \$s1, \$s2, \$s3 | \$s1 = \$s2 - \$s3 | op = 0        | rs = \$s2 | rt = \$s3 | rd = \$s1 | sa = 0 | f = 0x23 |  |

| Instruction Meaning |                  |                     | R-Type Format |           |           |           |        |          |  |
|---------------------|------------------|---------------------|---------------|-----------|-----------|-----------|--------|----------|--|
| and                 | \$s1, \$s2, \$s3 | \$s1 = \$s2 & \$s3  | op = 0        | rs = \$s2 | rt = \$s3 | rd = \$s1 | sa = 0 | f = 0x24 |  |
| or                  | \$s1, \$s2, \$s3 | \$s1 = \$s2   \$s3  | op = 0        | rs = \$s2 | rt = \$s3 | rd = \$s1 | sa = 0 | f = 0x25 |  |
| XOL                 | \$s1, \$s2, \$s3 | \$s1 = \$s2 ^ \$s3  | op = 0        | rs = \$s2 | rt = \$s3 | rd = \$s1 | sa = 0 | f = 0x26 |  |
| nor                 | \$s1, \$s2, \$s3 | \$s1 = ~(\$s2 \$s3) | op = 0        | rs = \$s2 | rt = \$s3 | rd = \$s1 | sa = 0 | f = 0x27 |  |

| Inst | ruction        | Meaning             | R-Type Format |           |           |           |         |       |
|------|----------------|---------------------|---------------|-----------|-----------|-----------|---------|-------|
| sll  | \$s1,\$s2,10   | \$s1 = \$s2 << 10   | op = 0        | rs = 0    | rt = \$s2 | rd = \$s1 | sa = 10 | f = 0 |
| srl  | \$s1,\$s2,10   | \$s1 = \$s2>>>10    | op = 0        | rs = 0    | rt = \$s2 | rd = \$s1 | sa = 10 | f = 2 |
| sra  | \$s1, \$s2, 10 | \$s1 = \$s2 >> 10   | op = 0        | rs = 0    | rt = \$s2 | rd = \$s1 | sa = 10 | f = 3 |
| sllv | \$s1,\$s2,\$s3 | \$s1 = \$s2 << \$s3 | op = 0        | rs = \$s3 | rt = \$s2 | rd = \$s1 | sa = 0  | f = 4 |
| srlv | \$s1,\$s2,\$s3 | \$s1 = \$s2>>>\$s3  | op = 0        | rs = \$s3 | rt = \$s2 | rd = \$s1 | sa = 0  | f = 6 |
| srav | \$s1,\$s2,\$s3 | \$s1 = \$s2 >> \$s3 | op = 0        | rs = \$s3 | rt = \$s2 | rd = \$s1 | sa = 0  | f = 7 |

| Instru | uction         | Meaning          | I-Type Format |           |           |                        |  |
|--------|----------------|------------------|---------------|-----------|-----------|------------------------|--|
| addi   | \$s1, \$s2, 10 | \$s1 = \$s2 + 10 | op = 0x8      | rs = \$s2 | rt = \$s1 | imm <sup>16</sup> = 10 |  |
| addiu  | \$s1, \$s2, 10 | \$s1 = \$s2 + 10 | op = 0x9      | rs = \$s2 | rt = \$s1 | imm <sup>16</sup> = 10 |  |
| andi   | \$s1, \$s2, 10 | \$s1 = \$s2 & 10 | op = 0xc      | rs = \$s2 | rt = \$s1 | imm <sup>16</sup> = 10 |  |
| ori    | \$s1, \$s2, 10 | \$s1 = \$s2   10 | op = 0xd      | rs = \$s2 | rt = \$s1 | imm <sup>16</sup> = 10 |  |
| xori   | \$s1, \$s2, 10 | \$s1 = \$s2 ^ 10 | op = 0xe      | rs = \$s2 | rt = \$s1 | imm <sup>16</sup> = 10 |  |
| lui    | \$s1, 10       | \$s1 = 10 << 16  | op = 0xf      | 0         | rt = \$s1 | imm <sup>16</sup> = 10 |  |

| Instruction |               | Meaning              | Format  |                   |                   | nat               |  |
|-------------|---------------|----------------------|---------|-------------------|-------------------|-------------------|--|
| j           | label         | jump to label        | op6 = 2 | imm <sup>26</sup> |                   |                   |  |
| beq         | rs, rt, label | branch if (rs == rt) | op6 = 4 | rs <sup>5</sup>   | imm <sup>16</sup> |                   |  |
| bne         | rs, rt, label | branch if (rs != rt) | op6 = 5 | rs <sup>5</sup>   | rt <sup>5</sup>   | imm <sup>16</sup> |  |
| blez        | rs, label     | branch if (rs<=0)    | op6 = 6 | rs <sup>5</sup>   | 0                 | imm <sup>16</sup> |  |
| bgtz        | rs, label     | branch if (rs > 0)   | op6 = 7 | rs <sup>5</sup>   | 0                 | imm <sup>16</sup> |  |
| bltz        | rs, label     | branch if (rs < 0)   | op6 = 1 | rs <sup>5</sup>   | 0                 | imm <sup>16</sup> |  |
| bgez        | rs, label     | branch if (rs>=0)    | op6 = 1 | rs <sup>5</sup>   | 1                 | imm <sup>16</sup> |  |

| Instr | uction                    | Meaning                                                                                                    | Format  |                 |                 |                   |   |      |
|-------|---------------------------|----------------------------------------------------------------------------------------------------|---------|-----------------|-----------------|-------------------|---|------|
| slt   | rd, rs, rt                | rd=(rs <rt?1:0)< td=""><td>op6 = 0</td><td>rs<sup>5</sup></td><td>rt<sup>5</sup></td><td>rd<sup>5</sup></td><td>0</td><td>0x2a</td></rt?1:0)<> | op6 = 0 | rs <sup>5</sup> | rt <sup>5</sup> | rd <sup>5</sup>   | 0 | 0x2a |
| sltu  | rd, rs, rt                | rd=(rs <rt?1:0)< td=""><td>op6 = 0</td><td>rs<sup>5</sup></td><td>rt<sup>5</sup></td><td>rd<sup>5</sup></td><td>0</td><td>0x2b</td></rt?1:0)<> | op6 = 0 | rs <sup>5</sup> | rt <sup>5</sup> | rd <sup>5</sup>   | 0 | 0x2b |
| slti  | rt, rs, imm <sup>16</sup> | rt=(rs <imm?1:0)< td=""><td>0xa</td><td>rs<sup>5</sup></td><td>rt<sup>5</sup></td><td colspan="2">imm<sup>16</sup></td><td>16</td></imm?1:0)<> | 0xa     | rs <sup>5</sup> | rt <sup>5</sup> | imm <sup>16</sup> |   | 16   |
| sltiu | rt, rs, imm <sup>16</sup> | rt=(rs <imm?1:0)< td=""><td>0xb</td><td>rs<sup>5</sup></td><td>rt⁵</td><td colspan="2">imm<sup>16</sup></td></imm?1:0)<>                       | 0xb     | rs <sup>5</sup> | rt⁵             | imm <sup>16</sup> |   |      |

| Instruction |                            | Meaning                         | I-Type Format |                 |                 |                   |  |  |
|-------------|----------------------------|---------------------------------|---------------|-----------------|-----------------|-------------------|--|--|
| lb          | rt, imm <sup>16</sup> (rs) | rt = MEM[rs+imm <sup>16</sup> ] | 0x20          | rs <sup>5</sup> | rt <sup>5</sup> | imm <sup>16</sup> |  |  |
| lh          | rt, imm <sup>16</sup> (rs) | rt = MEM[rs+imm <sup>16</sup> ] | 0x21          | rs <sup>5</sup> | rt <sup>5</sup> | imm <sup>16</sup> |  |  |
| lw          | rt, imm <sup>16</sup> (rs) | rt = MEM[rs+imm <sup>16</sup> ] | 0x23          | rs <sup>5</sup> | rt <sup>5</sup> | imm <sup>16</sup> |  |  |
| lbu         | rt, imm <sup>16</sup> (rs) | rt = MEM[rs+imm <sup>16</sup> ] | 0x24          | rs <sup>5</sup> | rt <sup>5</sup> | imm <sup>16</sup> |  |  |
| lhu         | rt, imm <sup>16</sup> (rs) | rt = MEM[rs+imm <sup>16</sup> ] | 0x25          | rs <sup>5</sup> | rt <sup>5</sup> | imm <sup>16</sup> |  |  |
| sb          | rt, imm <sup>16</sup> (rs) | MEM[rs+imm <sup>16</sup> ] = rt | 0x28          | rs <sup>5</sup> | rt <sup>5</sup> | imm <sup>16</sup> |  |  |
| sh          | rt, imm <sup>16</sup> (rs) | MEM[rs+imm <sup>16</sup> ] = rt | 0x29          | rs <sup>5</sup> | rt <sup>5</sup> | imm <sup>16</sup> |  |  |
| sw          | rt, imm <sup>16</sup> (rs) | MEM[rs+imm16] = rt              | 0x2b          | rs <sup>5</sup> | rt <sup>5</sup> | imm <sup>16</sup> |  |  |

| Insti | ruction | Meaning         | Format  |                   |   |                 |   |   |
|-------|---------|-----------------|---------|-------------------|---|-----------------|---|---|
| jal   | label   | \$31=PC+4, jump | op6 = 3 | imm <sup>26</sup> |   |                 |   |   |
| jr    | Rs      | PC = Rs         | op6 = 0 | rs <sup>5</sup>   | 0 | 0               | 0 | 8 |
| jalr  | Rd, Rs  | Rd=PC+4, PC=Rs  | op6 = 0 | rs <sup>5</sup>   | 0 | rd <sup>5</sup> | 0 | 9 |

| Instruction Meaning |                         | Format     |                 |     |                 |   |      |
|---------------------|-------------------------|------------|-----------------|-----|-----------------|---|------|
| mult Rs, Rt         | Hi, Lo = $Rs \times Rt$ | $op^6 = 0$ | Rs <sup>5</sup> | Rt⁵ | 0               | 0 | 0x18 |
| multu Rs, Rt        | Hi, Lo = $Rs \times Rt$ | $op^6 = 0$ | Rs <sup>5</sup> | Rt⁵ | 0               | 0 | 0x19 |
| mul Rd, Rs, Rt      | $Rd = Rs \times Rt$     | 0x1c       | Rs <sup>5</sup> | Rt⁵ | Rd⁵             | 0 | 0x02 |
| div Rs, Rt          | Hi, Lo = $Rs / Rt$      | op6 = 0    | Rs <sup>5</sup> | Rt⁵ | 0               | 0 | 0x1a |
| divu Rs, Rt         | Hi, Lo = Rs / Rt        | op6 = 0    | Rs <sup>5</sup> | Rt⁵ | 0               | 0 | 0x1b |
| mfhi Rd             | Rd = Hi                 | op6 = 0    | 0               | 0   | Rd <sup>5</sup> | 0 | 0x10 |
| mflo Rd             | Rd = Lo                 | op6 = 0    | 0               | 0   | Rd⁵             | 0 | 0x12 |